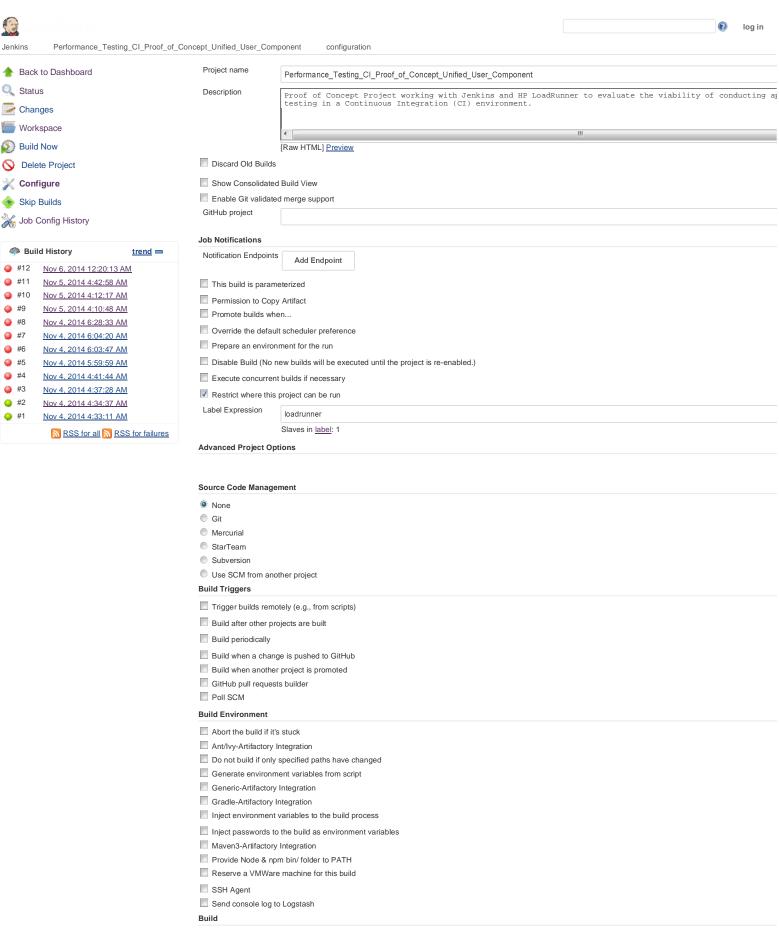

Execute HP tests from file system

Apply

Make sure to enable the Publish HP tests result option in the Post-build Actions section. This allows the tests results to be published.

Tests

Save

|                                                     | ControllerScenarios\UUC_Mixed_Use_Cases_SLA_10092014.lrs                          |       |
|-----------------------------------------------------|-----------------------------------------------------------------------------------|-------|
| Jenkins Performance_Testing_CI_Proof_of_Concept_Uni | fied_User_Component configuration                                                 |       |
|                                                     |                                                                                   |       |
| Tim                                                 | eout 600                                                                          |       |
|                                                     |                                                                                   | LoadR |
|                                                     |                                                                                   |       |
| Ad                                                  | d build step                                                                      |       |
| Post-b                                              | uild Actions                                                                      |       |
|                                                     | ublish HP tests result ort archive mode Archive HP test report for failed tests ▼ |       |
| Ad                                                  | d post-build action                                                               |       |
|                                                     |                                                                                   |       |

Help us localize this page

Page generated: Nov 6, 2014 12:49:36 AM REST API Jenkins ver. 1.580.1

Save